证券代码:000685 证券简称:中山公用 公告编号:2023-069

# 中山公用事业集团股份有限公司 关于召开 2024 年第 1 次临时股东大会的 提示性公告

## 本公司及董事会全体成员保证公告内容的真实、准确和完整,没有虚假记载、误导性陈述或 者重大遗漏。

中山公用事业集团股份有限公司(以下简称"公司")于2023年12月20日在 《 中 国 证 券 报 》 、 《 证 券 时 报 》 、 《 证 券 日 报 》 以 及 巨 潮 资 讯 网 (http://www.cninfo.com.cn/)披露了《关于召开2024年第1次临时股东大会的 通知》。由于本次股东大会采取现场投票与网络投票相结合的方式,还将通过深 圳证券交易所交易系统和互联网向社会公众股东提供网络形式的投票平台。根据 相关规定,现再次将本次股东大会有关事项通知如下:

#### 一、召开会议的基本情况

1.股东大会届次:2024年第1次临时股东大会。

2.股东大会的召集人:中山公用事业集团股份有限公司董事会,本次会议审议的 议案经公司第十届董事会2023年第6次临时会议审议通过后提交,程序合法,资料完备。

3.本次股东大会会议召开符合有关法律、行政法规、部门规章、规范性文件、 深交所业务规则和公司章程等的规定。

4.会议召开的日期、时间:

(1)现场会议召开日期和时间:2024年1月4日(星期四)15:00

(2)网络投票时间:网络投票系统包括深圳证券交易所交易系统和互联网投票系 统(网址:http://wltp.cninfo.com.cn)。通过交易系统进行网络投票的时间为2024 年1月4日(星期四)9:15-9:25,9:30-11:30和13:00-15:00;通过互联网投票系统进行 网络投票的时间为2024年1月4日(星期四)9:15-15:00期间的任意时间。

1

5.会议的召开方式:

本次股东大会采用现场表决与网络投票相结合的方式召开。

公司将通过深圳证券交易所交易系统和互联网投票系统:

(http://wltp.cninfo.com.cn)向全体股东提供网络形式的投票平台,股东可以在网 络投票时间内通过上述系统行使表决权。

6.会议的股权登记日:2023 年 12 月 28 日

7.出席对象:

(1)在股权登记日持有公司股份的普通股股东或其代理人:

截至股权登记日下午收市时在中国证券登记结算有限责任公司深圳分公司登记 在册的公司全体普通股股东均有权出席股东大会,并可以以书面形式委托代理人出席 会议和参加表决,该股东代理人不必是本公司股东。

(2)公司董事、监事和高级管理人员;

- (3)公司聘请的律师;
- (4)其他人员。

8.会议地点:广东省中山市兴中道 18 号财兴大厦北座六楼会议室。

#### 二、会议审议事项

本次会议审议事项如下:

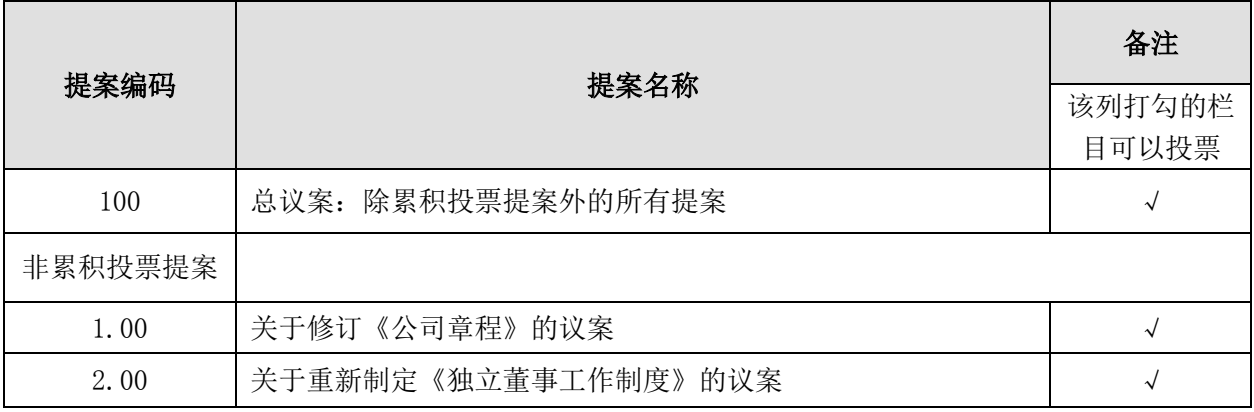

上述议案已经公司第十届董事会 2023 年第 6 次临时会议审议通过,具体内容详 见公司在巨潮资讯网(www.cninfo.com.cn)上披露的相关公告。

议案 1 为特别决议事项,股东大会作出决议需要由出席股东大会的股东(包括股 东代理人)所持表决权的三分之二以上通过。

根据《上市公司股东大会规则》的要求,上述议案均对中小投资者的表决单独计 票并对单独计票情况进行披露。

#### 三、会议登记等事项

1.登记方式:

(1)出席会议的个人股东,请持本人身份证、股东账户卡、持股凭证办理登记 手续。

(2)出席会议的法人股东代表为股东单位法定代表人,请持本人身份证、法定 代表人证明书、营业执照复印件、法人股东账户卡、法人持股凭证办理登记手续。

(3)异地股东需填好附后的《股东登记表》,通过传真或信函的方式办理登记。

2.登记时间:2024 年 1 月 2 日至 1 月 3 日, 8:30-17:30。

3.登记地点:中山公用事业集团股份有限公司董事会办公室。

4.受托行使表决权人登记和表决时需提交文件的要求:

(1)个人股东代理人须提交本人身份证、委托人身份证、经公证的授权委托书、 委托人股东账户卡、委托人持股凭证。

(2)法人股东代理人须提交本人身份证、法定代表人证明书、授权委托书、营 业执照复印件、法人股东账户卡、法人持股凭证。

5.会议联系方式:

联系人:严世亮、夏迪

电话:0760-89889053、0760-88380780

传真:0760-88830011(传真请注明"股东大会"字样)

电子邮箱:yanshl@zpug.net、xiadi@zpug.net

地址:中山市兴中道 18 号财兴大厦北座中山公用事业集团股份有限公司董事会 办公室(信函上请注明"股东大会"字样)

邮编: 528403

6.会议费用:会期预定半天,出席会议者食宿、交通等费用自理。

#### 四、参加网络投票的具体操作流程

本次股东大会上,股东可以通过深交所交易系统和互联网投票系统(网址为

http://wltp.cninfo.com.cn)参加投票。(网络投票的具体操作流程详见附件一)

## 五、备查文件

第十届董事会2023年第6次临时会议决议

附件一:参加网络投票的具体操作流程

附件二:股东登记表及授权委托书

中山公用事业集团股份有限公司

#### 董事会

二〇二三年十二月二十八日

#### 参加网络投票的具体操作流程

#### 一、网络投票的程序

1. 普通股的投票代码与投票简称:投票代码为"360685",投票简称为"公用投票"。 2.填报表决意见或选举票数。

对于非累积投票议案,填报表决意见,同意、反对、弃权。

3.股东对总议案进行投票,视为对除累积投票提案外的其他所有提案表达相同意见。

股东对总议案与具体提案重复投票时,以第一次有效投票为准。如股东先对具体提案投 票表决,再对总议案投票表决,则以已投票表决的具体提案的表决意见为准,其他未表决的 提案以总议案的表决意见为准;如先对总议案投票表决,再对具体提案投票表决,则以总议 案的表决意见为准。

#### 二、通过深交所交易系统投票的程序

1.投票时间:2024 年 1 月 4 日的交易时间,即 9:15-9:25,9:30—11:30 和 13:00—15:00。 2.股东可以登录证券公司交易客户端通过交易系统投票。

#### 三、通过深交所互联网投票系统投票的程序

1.互联网投票系统开始投票的时间为 2024 年 1 月 4 日上午 9:15—下午 15:00。

2.股东通过互联网投票系统进行网络投票,需按照《深圳证券交易所投资者网络服务身 份认证业务指引》的规定办理身份认证,取得"深交所数字证书"或"深交所投资者服务密 码"。具体的身份认证流程可登录互联网投票系统 [http://wltp.cninfo.com.cn](http://wltp.cninfo.com.cn/) 规则指引栏 目查阅。

3.股东根据获取的服务密码或数字证书,可登录 [http://wltp.cninfo.com.cn](http://wltp.cninfo.com.cn/) 在规定时 间内通过深交所互联网投票系统进行投票。

### 股东登记表

兹登记参加中山公用事业集团股份有限公司 2024 年第 1 次临时股东大会。

股东姓名: 股东账户号:

身份证号/营业执照号: 考核数:

联系电话: 有效的 医心脏 计算法 医心包性 医心包性 医心包性

联系地址: 邮政编码:

登记日期: 年 月 日

#### 授权委托书

兹委托 (先生/女士)代表本人(本单位)出席中山公用事业集团股份有限公 司2024年第1次临时股东大会,并授权其全权行使表决权(如部分行使表决权请特别注明)。

委托人名称(答章): 有一些有上市公司股份的性质和数量:

受托人姓名(签字): 受托人身份证号:

授权委托书签发日期: 考权委托书的有效期限:

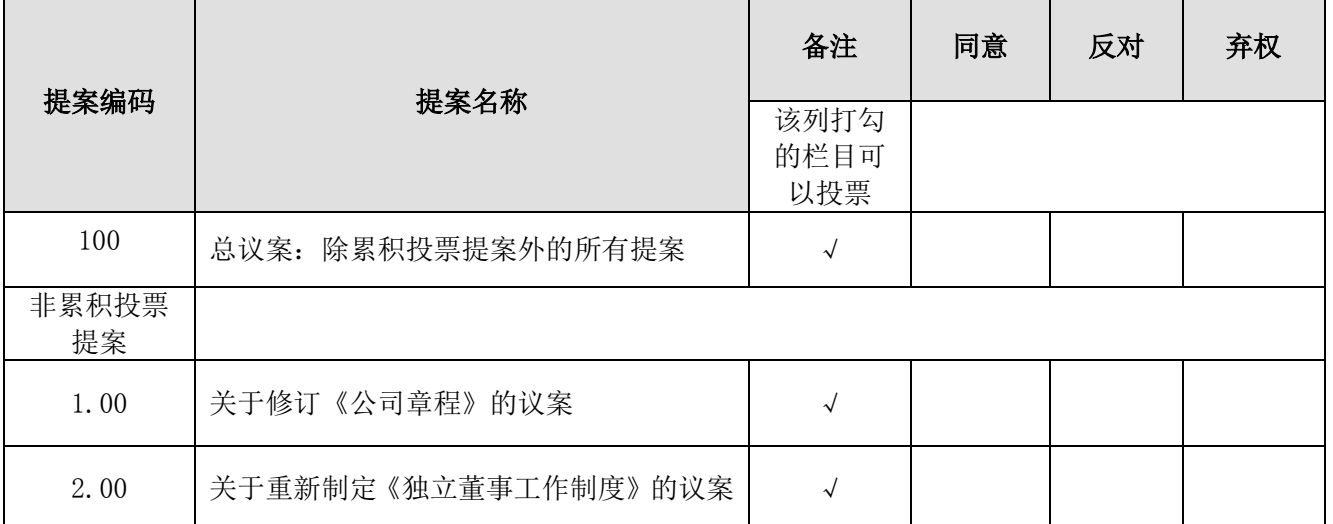

#### 本次股东大会提案表决意见表

备注:委托人应在委托书中"同意"、"反对"或"弃权"意向中选择一个并打"√", 对于委托人在本授权委托书中没有明确投票指示的,受托人有权按自己的意愿进行表决。